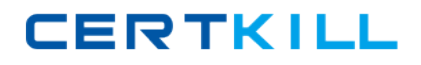

**ST0‐050**

# **ST0-050**

# **Symantec Network Access Control 11**

# **Version 3.1**

[https://certkill.com](http://certkill.com)

### **ST0‐050**

### **QUESTION NO:** 1

How can the client be enabled to write the Host Integrity script to the disk?

- A. set a condition in a custom requirement to write the script
- B. set it in the Host Integrity policy under Advanced settings
- C. enable debug logging through the registry on the endpoint
- D. enable from the Clients tab under the Endpoint Machines Properties

**Answer:** C

### **QUESTION NO:** 2

Which settings are specific to Antivirus and Antispyware predefined requirements?

- A. application startup command
- B. signature file check
- C. execute an installation package
- D. allow user to cancel remediation

**Answer:** B

### **QUESTION NO:** 3

What is the default context in which programs are run when using the patch requirement in a Host Integrity policy?

- A. in loggedin user context
- B. in system context
- C. in administrator user context
- D. in domainuser context

**Answer:** B

### **ST0‐050**

### **QUESTION NO:** 4

What must an administrator specify in a custom requirement that is different from a predefined requirement?

- A. the client's policy manager domain
- B. the client's group assignment
- C. the policy's ending Host Integrity state
- D. the policy's log entries

**Answer:** C

### **QUESTION NO:** 5

How should the logical condition of an IF/THEN/ENDIF statement be reversed?

A. add an AND statement

- B. enable the Reverse Logic Processing Engine for the requirement
- C. use the Transform function of the extended scripting commands
- D. toggle the NOT function on the IF portion of the statement

**Answer:** D

#### **QUESTION NO:** 6

Which check can be performed using custom requirements to verify whether an antivirus product is uptodate on a client machine?

- A. check the date of the associated signature data file(s) on the client
- B. check the date of the associated signature data files(s) on the LiveUpdate server

### [https://certkill.com](http://certkill.com)

### **ST0‐050**

C. check the date of the associated signature data file(s) on the IT database

D. check the date of the associated signature data file(s) in the policy manager

### **Answer:** A

### **QUESTION NO:** 7

Which check can be performed using custom requirements to verify whether a product is running on a client machine?

A. check that the service is running in the services snapin

B. check that the service is running

C. check that the service has been stopped

D. check that the service has been registered

**Answer:** B

### **QUESTION NO:** 8

What is the first step to troubleshoot a custom requirement in a Host Integrity policy?

- A. run the Host Integrity check several times
- B. carefully examine the logic structure of the conditions
- C. examine the Security Compliance Summary reports
- D. check the properties of the endpoint from the Clients page

**Answer:** B

### **QUESTION NO:** 9

### **ST0‐050**

Where are Symantec Network Access Control client packages placed on the Symantec Endpoint Protection Manager?

A. Client/Policies

- B. Admin/Install Packages
- C. Policies/Policy Components
- D. Clients/Install Packages

**Answer:** B

### **QUESTION NO:** 10

To verify that a Symantec Endpoint Protection Manager has Symantec Network Access Control functionality, what change to the Policies tab would an administrator see?

- A. Host Integrity
- B. Host Checking
- C. Host Compliance
- D. Host Inspection

**Answer:** A

### **QUESTION NO:** 11

Which two default user accounts are created on an Enforcer? (Choose two.)

- A. administrator
- B. admin
- C. root
- D. user
- E. guest

**ST0‐050**

### **Answer:** AC

#### **QUESTION NO:** 12

How many network interface(s) need to be configured for a Gateway Enforcer appliance?

A. 1 B. 2 C. 3 D. 4

**Answer:** B

#### **QUESTION NO:** 13

A Helpdesk technician is examining the logs for a particular client when he notices something odd. A Host Integrity event is listed for a client as failing a requirement, but that client machine is still able to access the network even after having the check rerun several times. Why would the client's Host Integrity status still pass?

A. The requirement logic is malfunctioning and the Helpdesk technician should notify the administrator to contact the vendor.

B. It is likely to be a problem with the recording of the status. The log search must be rerun to update the status.

C. The administrator has configured that requirement to allow the Host Integrity policy to pass even if it fails.

D. The administrator has configured the OS to ignore Host Integrity even when it fails.

**Answer:** C

### **ST0‐050**

### **QUESTION NO:** 14

Where does an administrator view compliance log files?

- A. from the specific client in the Network Access Control log
- B. from the Policy Manager console in the Monitors page
- C. from the Policy Manager console in the Admin page
- D. from the Enforcer debug logs

**Answer:** B

### **QUESTION NO:** 15

Which two event details are included in a standard Host Integrity log file? (Choose two.)

- A. client Host Integrity status
- B. name and state of each requirement
- C. error messages
- D. checked parameter
- E. http 200 ok

**Answer:** AC

### **QUESTION NO:** 16

Which custom requirement utility allows an administrator the ability to choose an informative icon to display to the end user?

A. run a script

- B. log message
- C. show message dialog

**ST0‐050**

D. run a program

**Answer:** C

### **QUESTION NO:** 17

When choosing to run a script as an action in a custom requirement, which file format(s) can be used to write the script?

A. only BAT or INI formats

B. only Pearl scripting

- C. a custom file format with the .symc extension
- D. any executable format recognized by Windows

**Answer:** D

### **QUESTION NO:** 18

What is AVScript.js used for?

A. client status

B. to write to the system log

C. to start the status monitor

D. Host Integrity

**Answer:** D

### **QUESTION NO:** 19

When is Host Integrity Checking enabled on a Symantec Network Access Control (SNAC) client?

### [https://certkill.com](http://certkill.com)